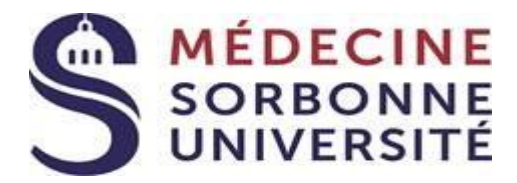

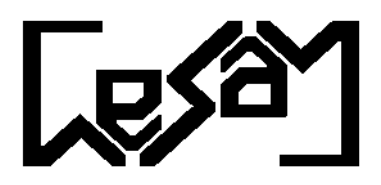

# **S'INSCRIRE au DIU CESAM ou MODULE(S) ISOLE(S) à SORBONNE UNIVERSITE**

Au préalable, il est indispensable d'avoir déterminé **votre catégorie d'inscription,** voir « Définir son statut » **Formation Initiale (FI), Formation Continue Individuelle (FCI) et Formation Continue Employeur (FCE).**

Attention, les DIU ne sont pas éligibles à la bourse ni au compte de formation (CPF) **Les catégories FCE doivent procéder à une demande de prise en charge auprès de la formation continue et s'inscrire administrativement. Les deux démarches sont obligatoires.**

# **La CVEC – FI UNIQUEMENT**

**ATTENTION! DEPUIS LA RENTREE 2018 :** 

Avant de pouvoir vous inscrire à la faculté de médecine, en formation initiale, **vous devez vous acquitter auprès du CROUS de Paris de la Contribution Vie Etudiante et de Campus (CVEC) d'un montant de 92€.** (les inscriptions en formation continue ne sont pas concernées par la CVEC).

Vous devez vous connecter au site [http://cvec.etudiant.gouv.fr/](http://cvec.etudiant.gouv.fr/ ), déclarer votre ville d'étude et payer en ligne la contribution (1 seul paiement par année). Une attestation vous sera automatiquement délivrée suite au paiement. **Vous devrez la conserver et l'envoyer ou la remettre à votre scolarité en même temps que votre dossier d'inscription ou de réinscription.**

**Ce document est obligatoire, aucune inscription ne sera possible sans sa présentation.** 

**L'inscription est finalisée** après validation du dossier (paiement inclus) par le Département du CESAM. Un certificat de scolarité et une carte d'étudiant sont ensuite envoyés par voie postale. Une fois inscrit, vous aurez accès à votre espace numérique étudiant (ENT). Première connexion à l'aide de votre identifiant (numéro de dossier) et du mot de passe reçu par mail : <https://auth.upmc.fr/login?service=https://mon.upmc.fr/uPortal/Login>

**Annulation d'inscription :** seules les demandes d'annulation d'inscription administrative, exprimées avant le début des enseignements, peuvent faire l'objet d'un remboursement des droits. La demande de remboursement est à formuler par écrit : **[medecine-dfs-cesam@sorbonne-universite.fr](mailto:medecine-dfs-cesam@sorbonne-universite.fr)**

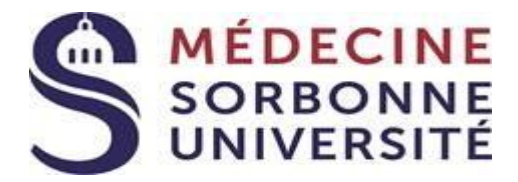

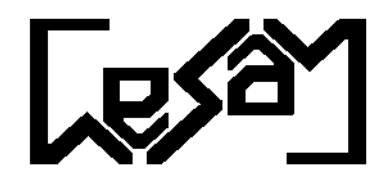

### **1. Ecandidature et Préinscription en ligne : 2 étapes Ouverture en ligne le 24 août 2020**

I. Vous devez dans un premier temps créer un dossier dans e-candidat [https://ecandidat.sorbonne-universite.fr](https://ecandidat.sorbonne-universite.fr/) **(télécharger le doc Guide ecandidat DU-DIU)**

Lorsque la scolarité aura accusé réception de votre dossier et aura répondu de façon positive à votre demande d'inscription, vous recevrez un mail pour vous l'indiquer. Il vous faudra alors confirmer votre souhait d'inscription au DIU.

II. Lorsque vous aurez confirmé ce souhait, vous aurez accès à votre inscription en ligne, via le portail

# **ATTENTION, pour les iaprimo, le numéro OPI est le numéro ecandidat précédé du chiffre 9**

Vous devez impérativement vous munir de votre **numéro INE/BEA** si vous avez déjà été inscrit dans l'enseignement supérieur français.

 Pour les étudiants n'ayant jamais été inscrits à Sorbonne université (ex UPMC) : [https://iaprimo.sorbonne-universite.fr](https://iaprimo.sorbonne-universite.fr/)

Pour les étudiants ayant déjà été inscrits à Sorbonne Université (ex UPMC) : Vous conservez votre **numéro de dossier étudiant** (identifiant). [https://iareins.sorbonne-universite.fr](https://iareins.sorbonne-universite.fr/)

 **Les étudiants internes qui s'inscrivent en DU pourront s'inscrire en ligne dans deux diplômes :**

Diplôme 2 : DIU CESAM

**Une fois la pré-inscription en ligne effectuée, vous aurez la possibilité de déposer en ligne les documents nécessaires à votre dossier via le site PJWEB, ou envoyer ces documents par voie postale au Département du CESAM.**

**Quel que soit votre choix (Dépôt de pièces en ligne ou envoi du dossier par courrier), vous devrez nous faire parvenir par courrier une enveloppe timbrée libellée à vos nom et adresse postale.**

**Une fois votre dossier numérique ou papier traité et validé, le service du CESAM vous retournera votre carte d'étudiant accompagnée de votre certificat de scolarité à l'adresse indiquée sur l'enveloppe postale que vous nous aurez transmise.**

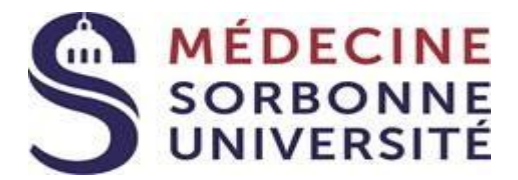

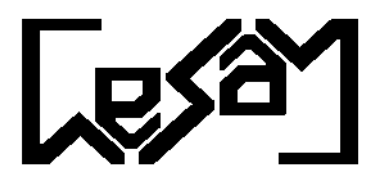

# **2. Constitution et Envoi du dossier d'inscription**

#### **Tout dossier doit comporter l'ensemble des pièces demandées ci-dessous :**

- *Copie recto-verso de la pièce d'identité en cours de validité*
- *Un curriculum vitae COMPLET, justifiant explicitement votre niveau d'études équivalant ou supérieur à une fin de 3eme année de 1er cycle, L3*
- *Copie du diplôme d'Etat ou diplôme national permettant l'accès à la formation*
- *1 photo d'identité conforme (35x45mm)*
- *Fiche d'inscription pédagogique*
- *Fiche pédagogique METHO, si choisi en TD*
- *Fiche d'inscription Cours INFO, si choisi en module isolé*
- *Copie du relevé de notes ou de l'attestation de réussite lorsque le diplôme du CESAM complet a déjà été obtenu ou que vous souhaitez garder le bénéfice d'un module*
- *Petite enveloppe timbrée 20gr ( tarif en vigueur) libellée à votre nom, prénom et adresse postale*
- **Pour la catégorie FI,** dossier à compléter avec:
	- **Certificat de scolarité (moins de 2 ans)** + 2020/2021 **SI** chefs de cliniques inscrits en DESC ou double inscription Sorbonne Université
	- **Attestation CVEC** (contribution à la vie étudiante et campus) payable en ligne au CROUS (montant : 92 euros) [: https://cvec.etudiant.gouv.fr/](https://cvec.etudiant.gouv.fr/)
- *Pour la catégorie FCI***,** *dossier à compléter avec:*
	- $\checkmark$  Contrat de formation professionnelle complété et signé, obligatoire dans le cadre d'une formation à titre individuel et à vos frais (art. L. 920-13 du Code du Travail), téléchargeable depuis le lien suivant : [https://medecine.sorbonne-universite.fr/inscriptions/inscriptions-](https://medecine.sorbonne-universite.fr/inscriptions/inscriptions-3eme-cycle-de-medecine/inscription-diu-cesam/)[3eme-cycle-de-medecine/inscription-diu-cesam/](https://medecine.sorbonne-universite.fr/inscriptions/inscriptions-3eme-cycle-de-medecine/inscription-diu-cesam/)
- *Pour la catégorie FCE, dossier à compléter avec:*
	- Copie du **dossier de prise en charge,** dans l'attente de l'attestation, téléchargeable depuis le lien suivant : [https://medecine.sorbonne-universite.fr/inscriptions/inscriptions-3eme-cycle](https://medecine.sorbonne-universite.fr/inscriptions/inscriptions-3eme-cycle-de-medecine/inscription-diu-cesam/)[de-medecine/inscription-diu-cesam/](https://medecine.sorbonne-universite.fr/inscriptions/inscriptions-3eme-cycle-de-medecine/inscription-diu-cesam/)
	- **Attestation définitive de prise en charge** de la formation continue de Médecine Sorbonne Université qui seule permet de finaliser l'inscription

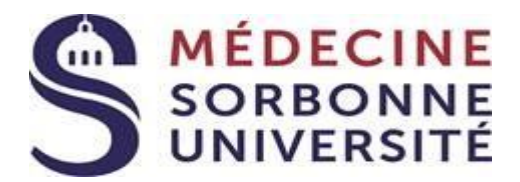

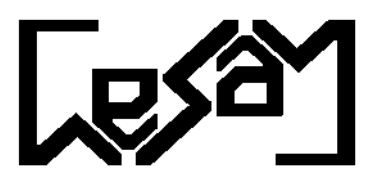

# **3. Règlement des droits**

## **A. Universitaires**

#### **Pour toute inscription, vous devez vous acquitter de droits universitaires et de droits d'enseignements**

#### Les droits universitaires sont de **170 euros, cf. arrêté du ministère**

Les droits universitaires complémentaires sont de **113 euros si et seulement si:**

**-** Vous êtes déjà inscrit dans un cursus parallèle à la Faculté de médecine Sorbonne Université (internes inscrits en D.E.S, Thèse…) pour l'année universitaire en cours **(2020-2021)** et que vous souhaitez vous inscrire au D.I.U. CESAM, pour cette même année universitaire **(2020-2021).**

#### **L'inscription au diplôme d'Etat ou diplôme national est toujours l'inscription principale à Sorbonne université**

Elle doit être finalisée pour qu'une inscription complémentaire soit possible.

## *B. Pédagogiques, enseignement*

Les droits d'enseignements ou pédagogiques varient suivant votre statut et vos choix :

### *Une inscription au diplôme = 2 modules, dont METHO obligatoire*

*Si vous avez déjà validé une note antérieure au DIU CESAM – joindre la copie du relevé de note et ne payer qu'1 module*

#### **Formation initiale - FI (étudiant n'ayant jamais travaillé, suivant son cursus post bac)**

- **320€** pour les 2 modules
- **160€** pour 1 seul module *(si bénéfice d'une note antérieure)*

#### **Formation continue individuelle - FCI (***individuel NON PRIS EN CHARGE***)**

- $\cdot$  **640€ / 2** modules
- **320€ /** 1 module *(si bénéfice d'une note antérieure)*

#### **Formation continue employeur - FCE (salarié ou demandeur d'emploi pris en charge)**

- **2960€ /** 2 modules
- **1480€ /** 1 module *(si bénéfice d'une note antérieure)*

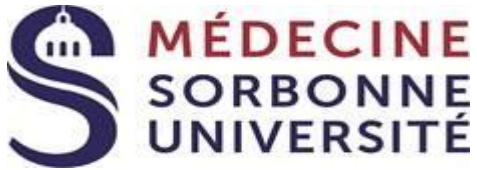

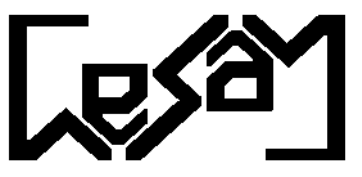

 *Inscription à 1 ou plusieurs module(s) isolé(s): STARC, EPIQ, DATA, INFO (non validant) Concerne:*

- Les personnes ayant déjà obtenu le diplôme du DIU CESAM
- Les personnes ne désirant s'inscrire qu'à un seul module cette année, et valider le diplôme lors d'une année ultérieure
- Les personnes désirant rajouter 1 ou des module(s), en plus de leurs 2 modules diplômants

**Formation initiale - FI (étudiant n'ayant jamais travaillé, suivant son cursus post bac) 160€ /** module isolé

**Formation continue individuelle - FCI (***individuels NON PRIS EN CHARGE***) 320€ /** module isolé

**Formation continue employeur – FCE (salariés ou demandeurs d'emploi pris en charge) 1480€ /** module isolé

**Règlement par chèque** à l'ordre de « **Agent comptable Sorbonne université » :** 1 chèque du montant total des droits universitaires et pédagogiques **à joindre au dossier.** Le nom de l'étudiant ET « DIU CESAM » doit être inscrit au dos du chèque

**Le règlement par virement bancaire** est exclusivement **réservé aux étrangers La demande doit être faite au préalable, par mail [medecine-dfs-cesam@sorbonne-universite.fr](mailto:medecine-dfs-cesam@sorbonne-universite.fr)**

Le libellé du virement doit inclure **NOM + PRENOM+ CESAM ou Module isolé**. Une ATTESTATION de virement devra être fournie au dossier.

#### *La remise d'un chèque sans provision (ou opposition du paiement de ce chèque) pourra entraîner plusieurs sanctions, dont l'interdiction de se présenter aux examens, selon la réglementation en vigueur.*

Attention, les **catégories FCE** avec **prise en charge totale** ne doivent pas avancer de frais auprès de la scolarité. Les catégories FCE avec prise en charge partielle doivent joindre au dossier un règlement pour les droits non pris en charge.

**Envoi ou dépôt du dossier complet dans les délais : Les inscriptions au DIU CESAM et au(x) module(s) isolé(s) sont ouvertes jusqu'au 18 décembre 2020 (même si les cours ont commencé)**

> **Faculté de médecine Sorbonne Université Site Saint Antoine Inscriptions DIU CESAM 27 rue Chaligny 75571 – PARIS cedex 12**

**Seuls les dossiers complets pourront être traités Aucune délivrance de carte d'étudiant ou de certificat de scolarité sur place L'inscription définitive reste sous réserve de recevabilité du dossier** Service ouvert au public : 9h30-12h, 14h-16h